## **"Arvuti töövahendina" kursuseprogramm**

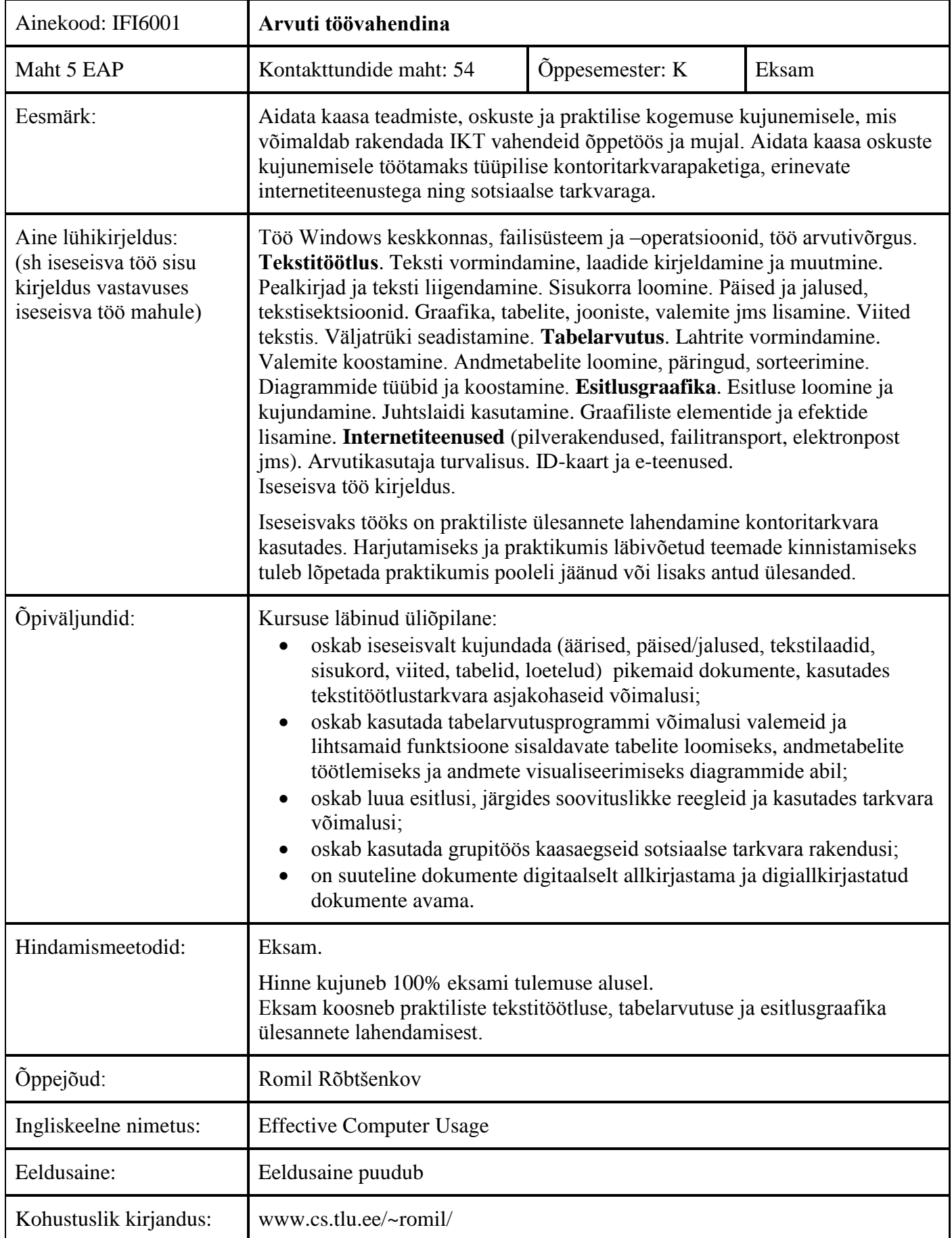

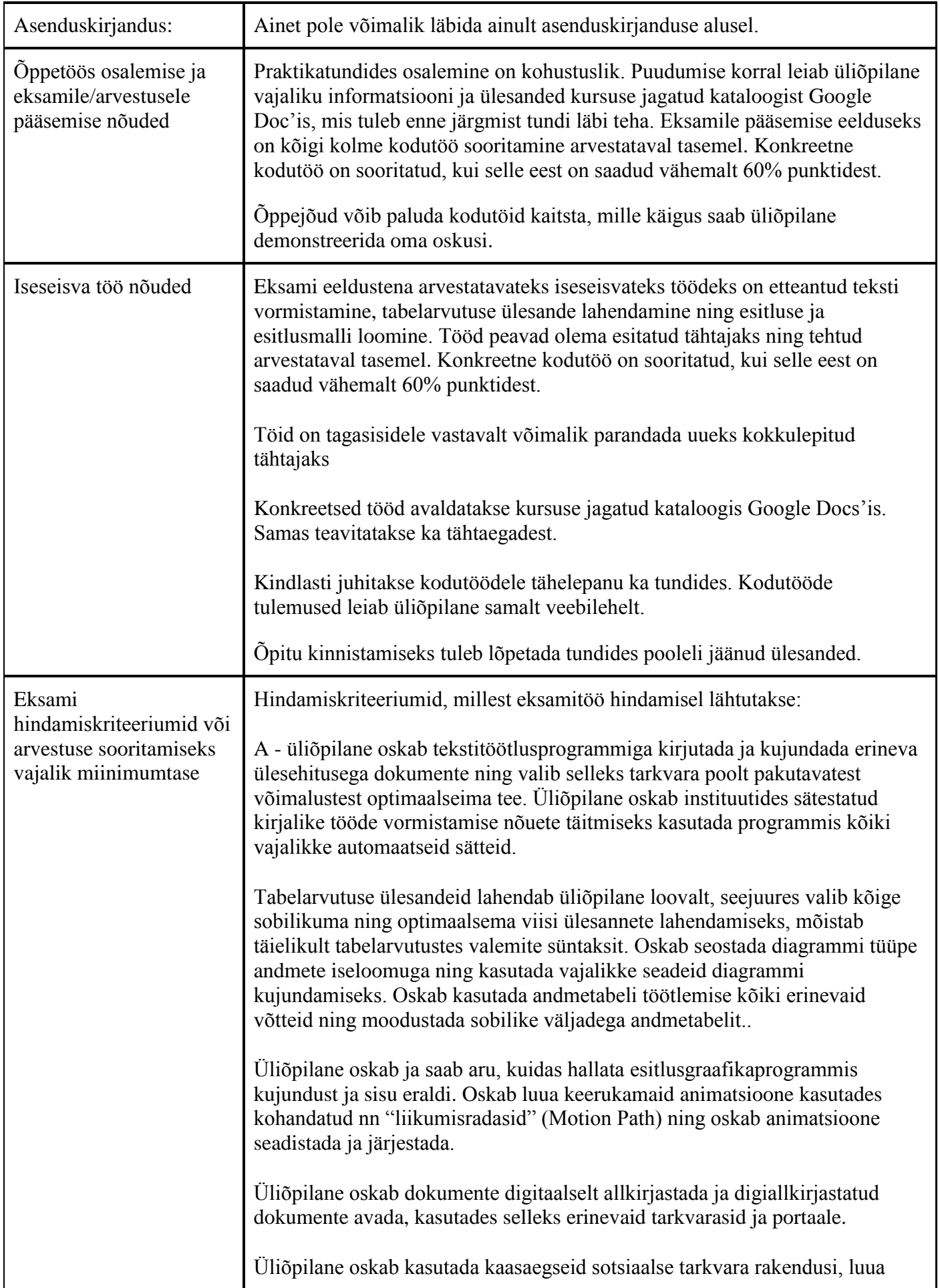

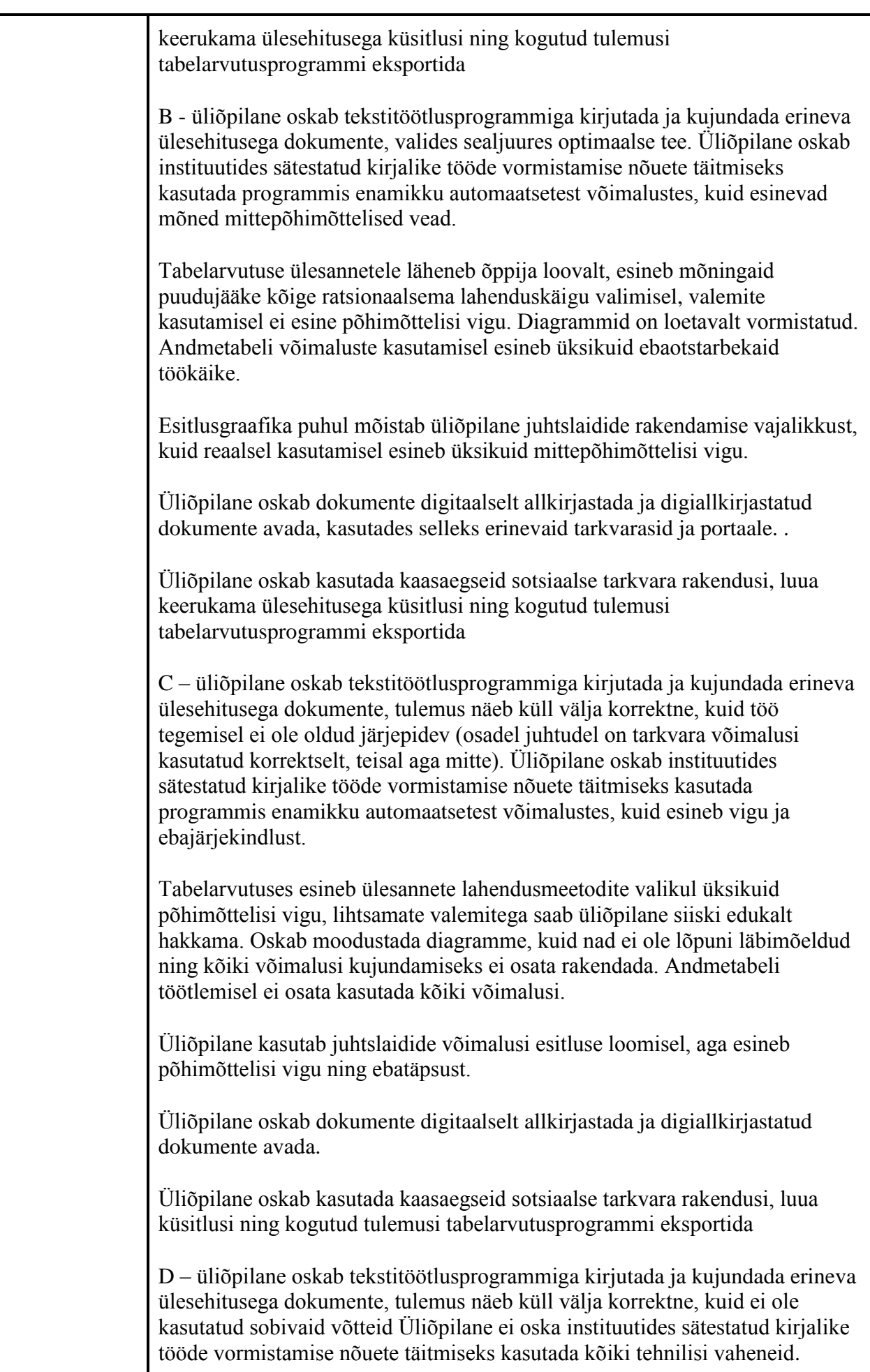

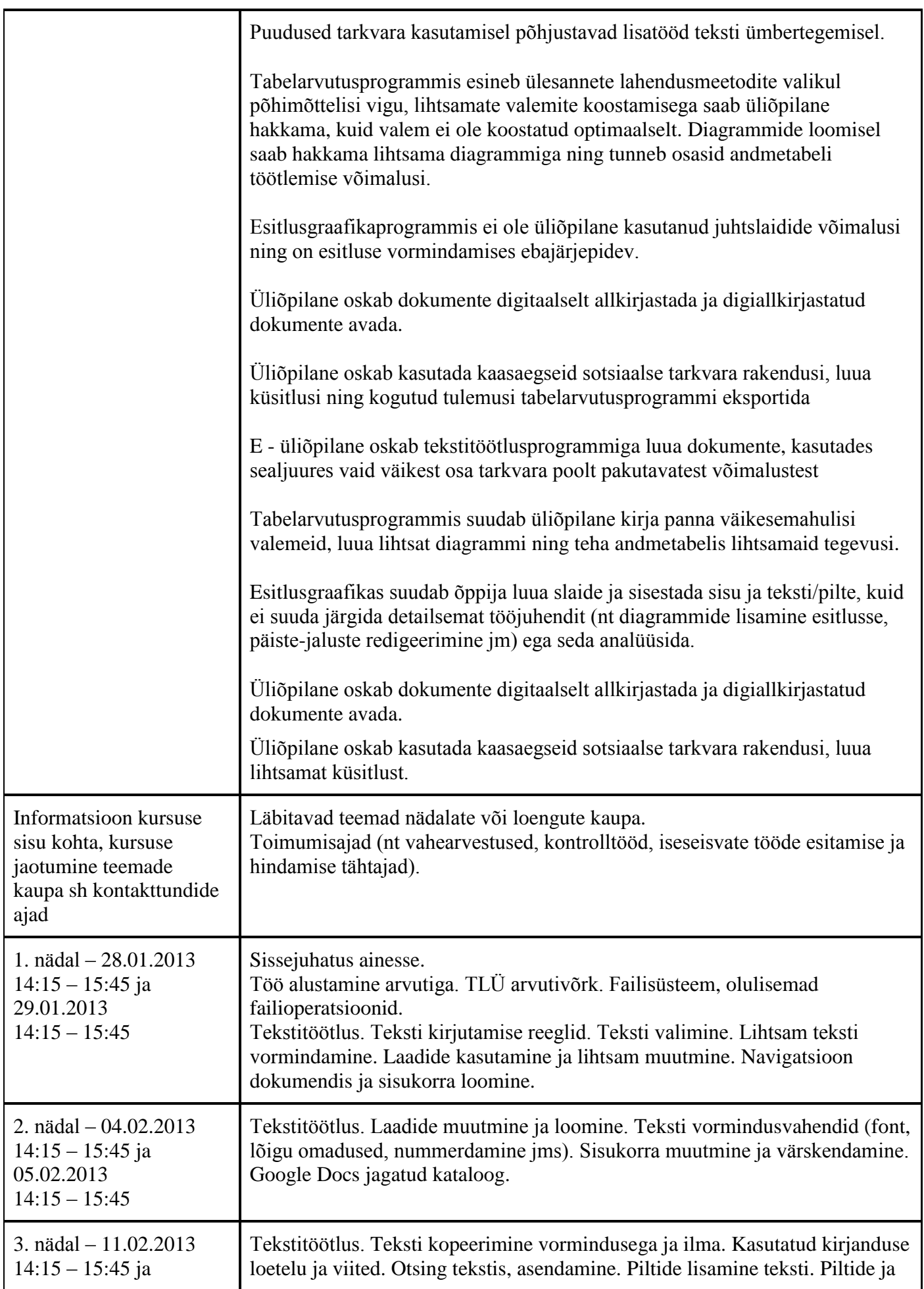

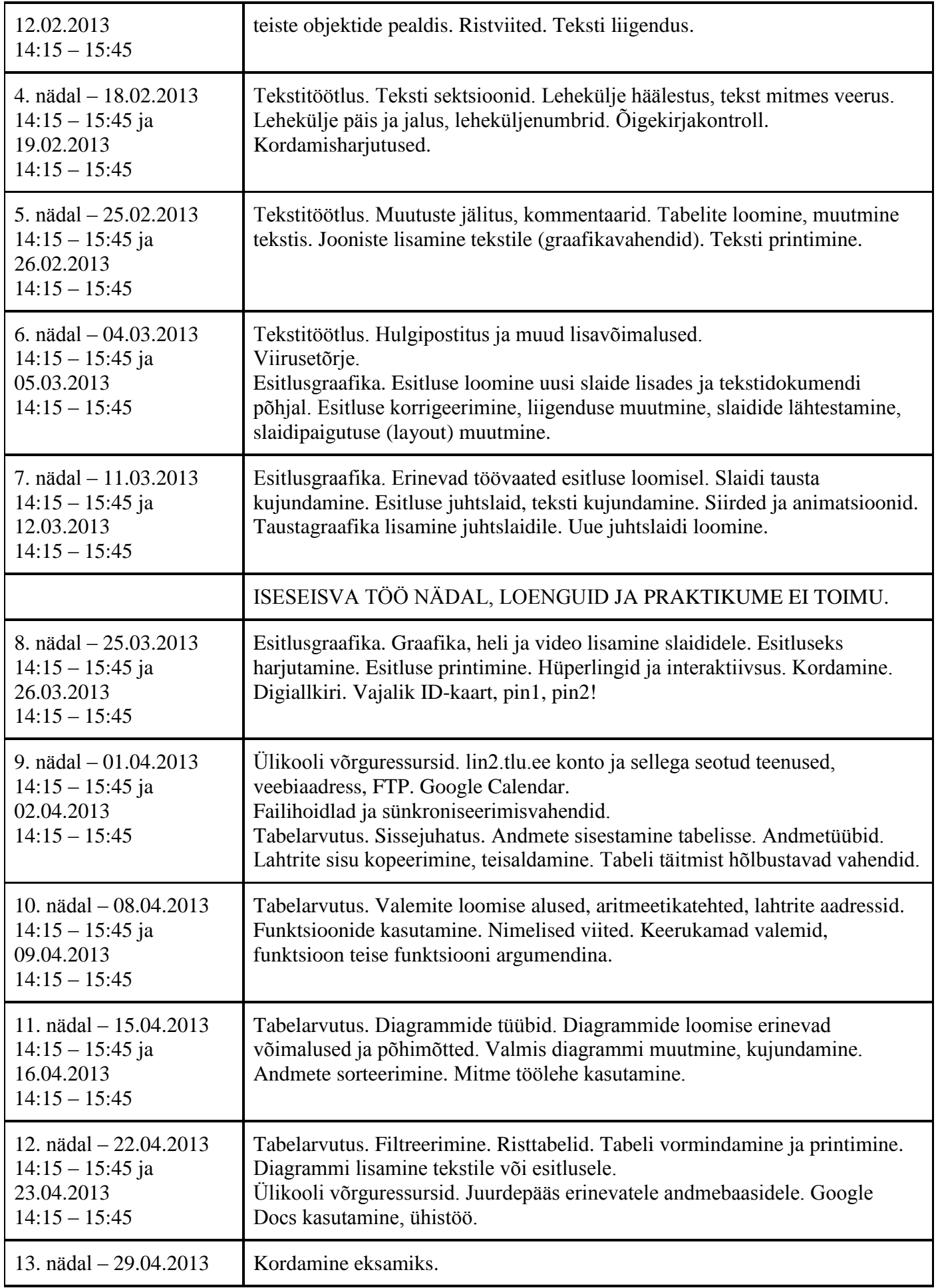

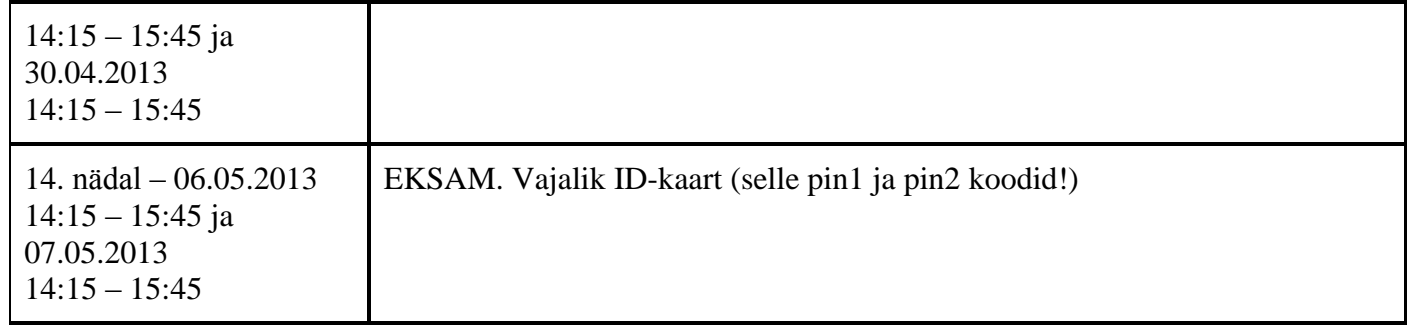

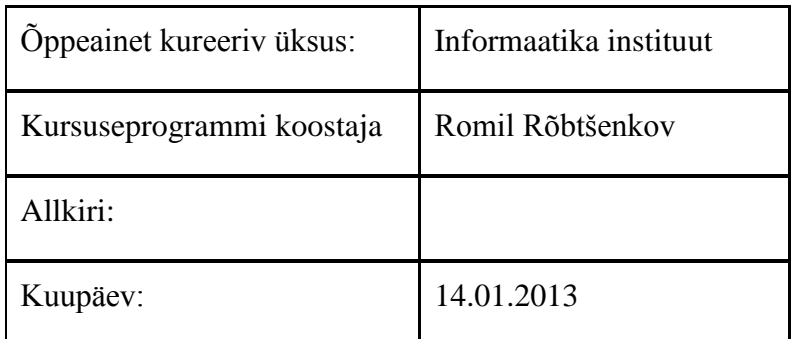

Kursuseprogramm registreeritud akadeemilises üksuses

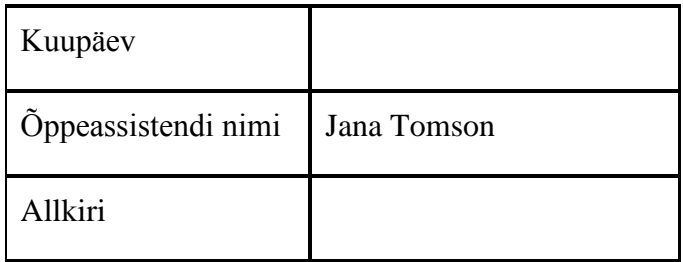